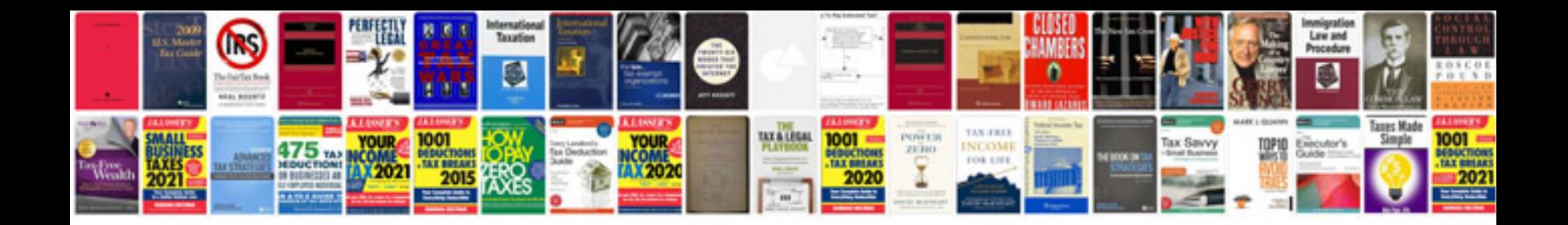

**Filling out a form**

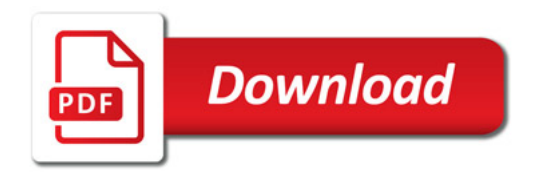

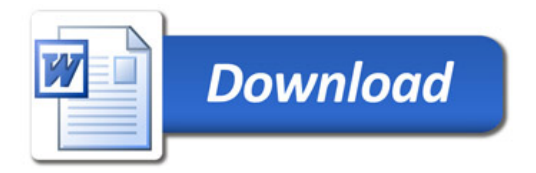